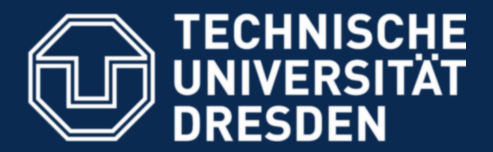

**Faculty of Computer Science** Institute for System Architecture, Operating Systems Group

## **Analyzing Integrity Protection in the SELinux Example Policy**

Trent Jaeger et al. (presented by S. Kalkowski)

Dresden, 2008-01-23

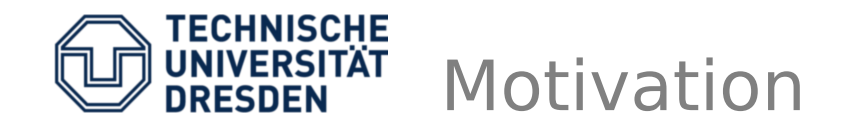

- SELinux example policy doesn't define protection goals, but demands of the different applications
- Define integrity protection goals for the overall TCB
- Handle conflicts with the example policy
- Provide a tool that eases up that work to system administrators and developers

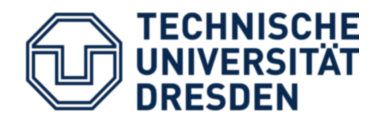

- Easy model
- Goal:
	- higher integrity layers have not to be polluted/dependent by/on lower ones
- Only two rules:
	- no write up
	- no read down
- Very strict and

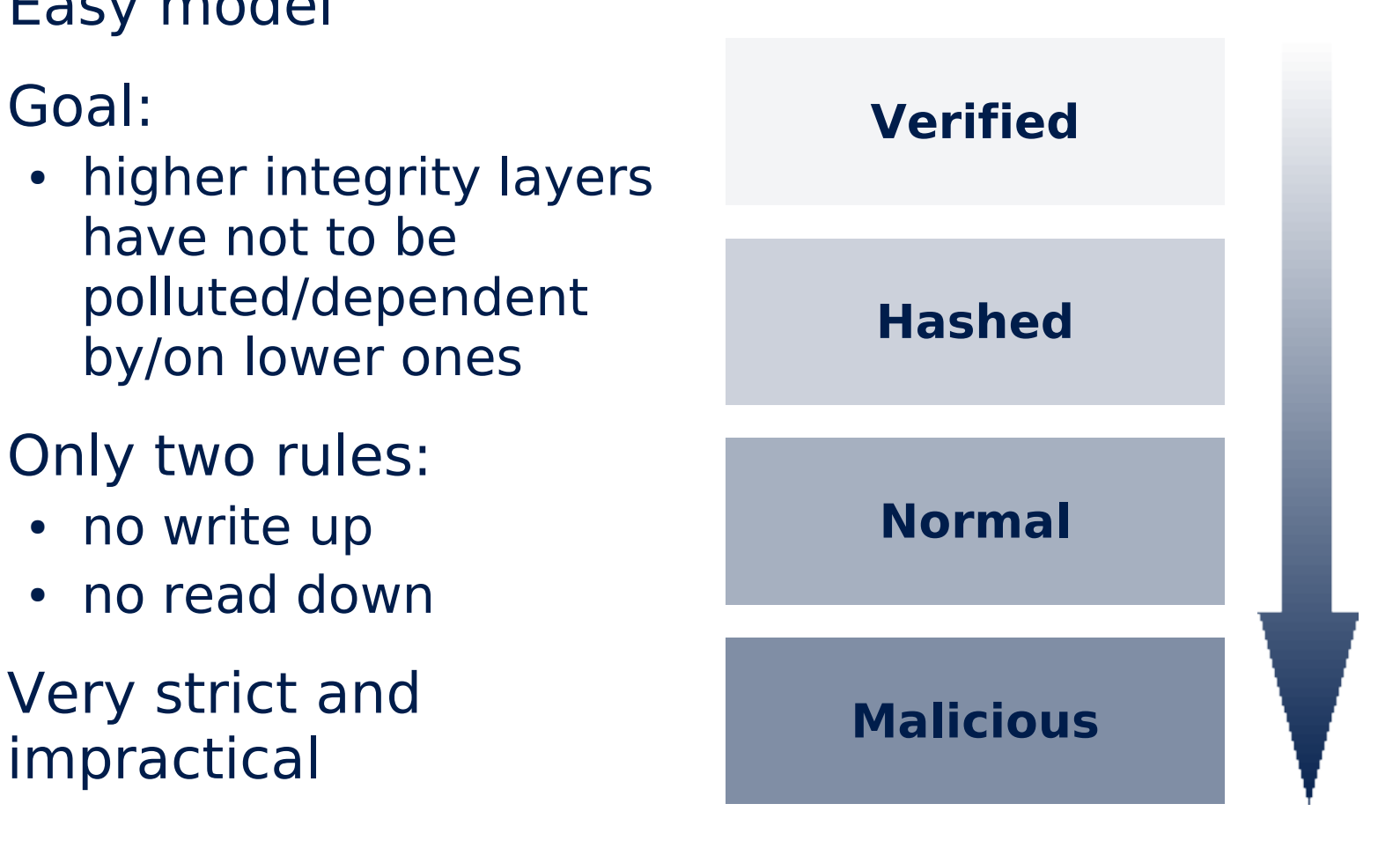

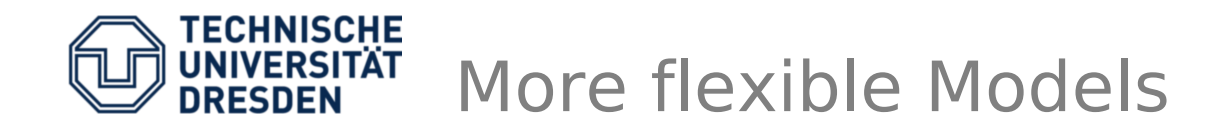

- Type Enforcement
- Role Based Access Control
- No strict hierarchy
- **Problem:**
	- No explicit security goals anymore
	- The more permissions statement the more tricky is a proof of certain security properties

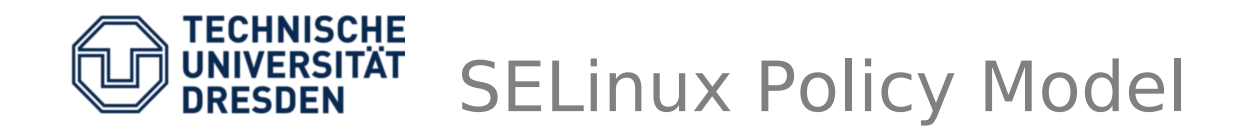

• Extended **T**ype **E**nforcement model

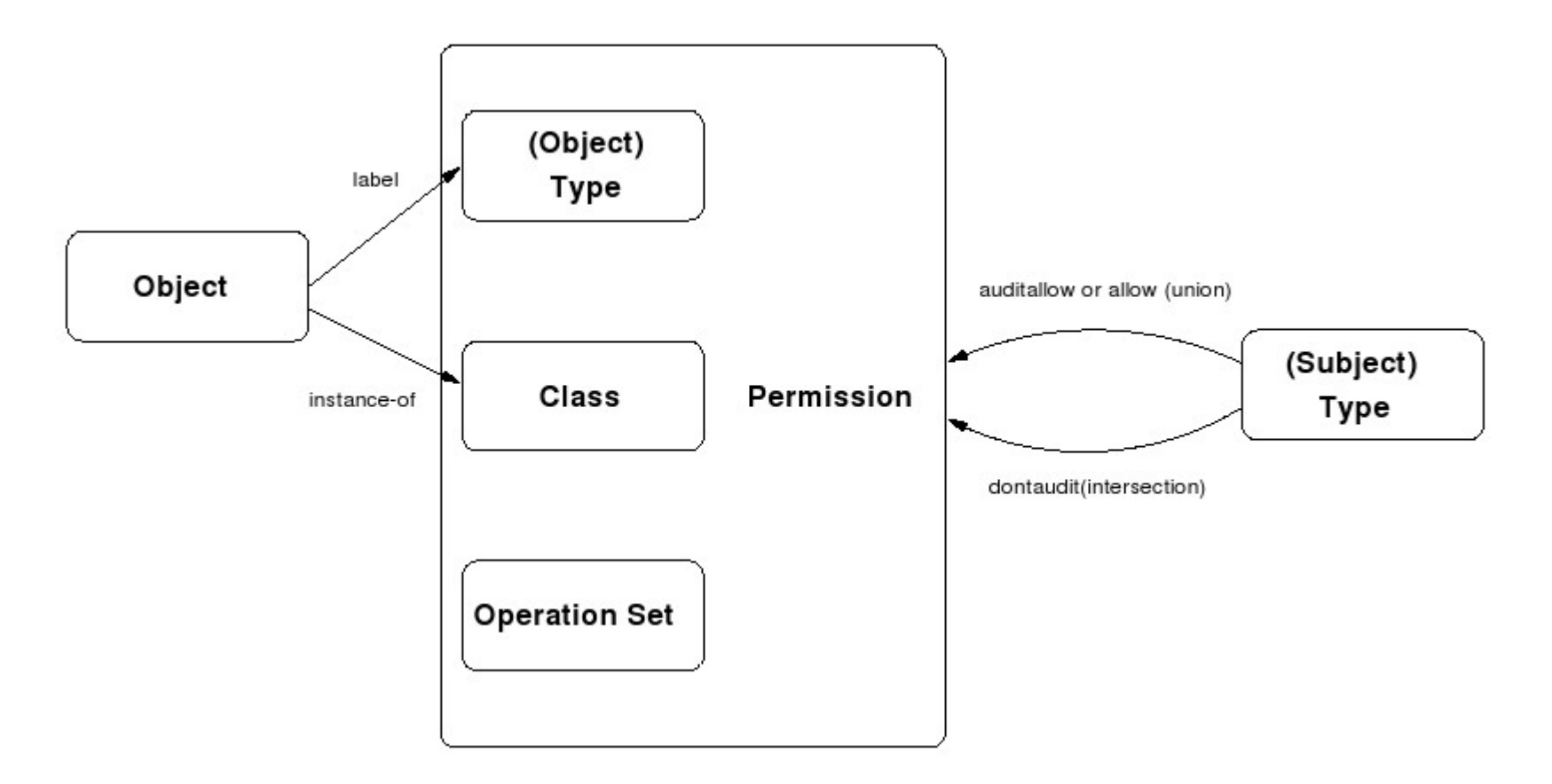

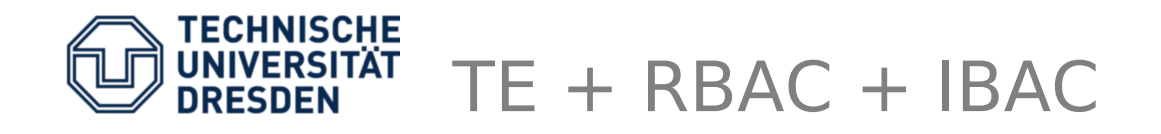

- Beside the type declarations and allow statements, there are:
- Attribute declarations
- Type transition statements
	- execution of certain programs
	- creation of files by certain processes
- Role to types transition statements
- Role transition statements when executing a new program (e.g.: login)
- User to roles mappings
- ➔ **Complex model!**

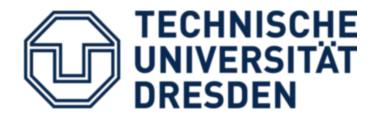

## Example:: 1/3 of ssh.te

```
attribute ssh_server;
type ssh exec t;
corecmd executable file(ssh exec t)
type ssh_keygen_t;
type ssh keygen exec t;
init_system_domain(ssh_keygen_t,ssh_keygen_exec_t)
role system r types ssh keygen t;
type ssh_keysign_exec_t;
corecmd_executable_file(ssh_keysign_exec_t)
type sshd exec t;
corecmd executable file(sshd exec t)
type sshd key t;
files_type(sshd_key_t)
ifdef(`targeted_policy',`
unconfined_alias_domain(sshd_t)
init system domain(sshd t,sshd exec t)
type sshd var run t;
files_type(sshd_var_run_t)
ifdef(`enable_mcs',`
init ranged system domain(sshd t,sshd exec t,s0 - mcs systemhigh)
')
\mathbb{Z}^{\infty}type ssh_agent_exec_t;
files type(ssh agent exec t)
ssh_server_template(sshd)
ssh_server_template(sshd_extern)
init daemon domain(sshd t,sshd exec t)
ifdef(`enable_mcs',`
init_ranged_daemon_domain(sshd_t,sshd_exec_t,s0 - mcs_systemhigh)
')
#U Dresden, 2008-01-23
```
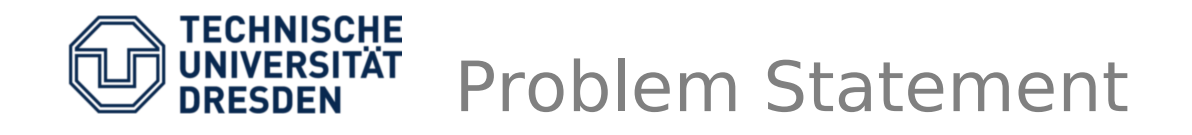

- SELinux policy to complex to simply verify site goals, e.g.: of an organization, user, application developer
- Once some protection goals are verified, we cannot change the policy without verify it again
- How to ensure integrity of the common TCB

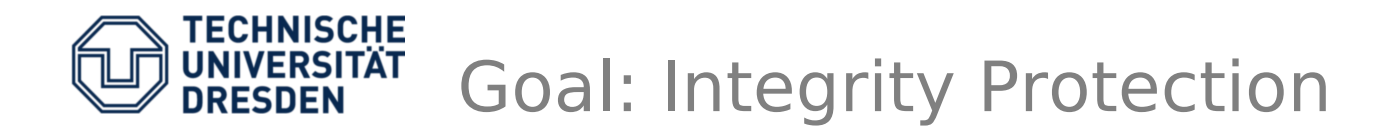

- Identify the TCB common to all components and protect its integrity
- Use Clark-Wilson Model:
	- Defines mainly two levels of integrity UDI and CDI
	- Defines how UDIs can be transformed to CDIs (by TPs) and how their integrity has to be verified (by IVPs)
	- Defines policy enforcement and certification rules
	- Introduced concept of **separation of duty** and **well-formed transaction**

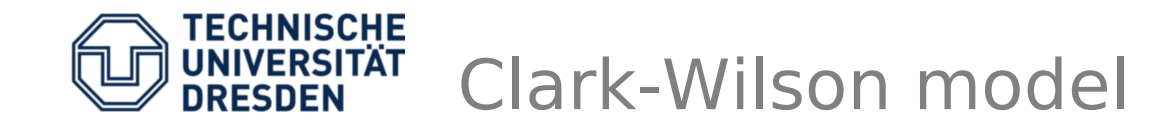

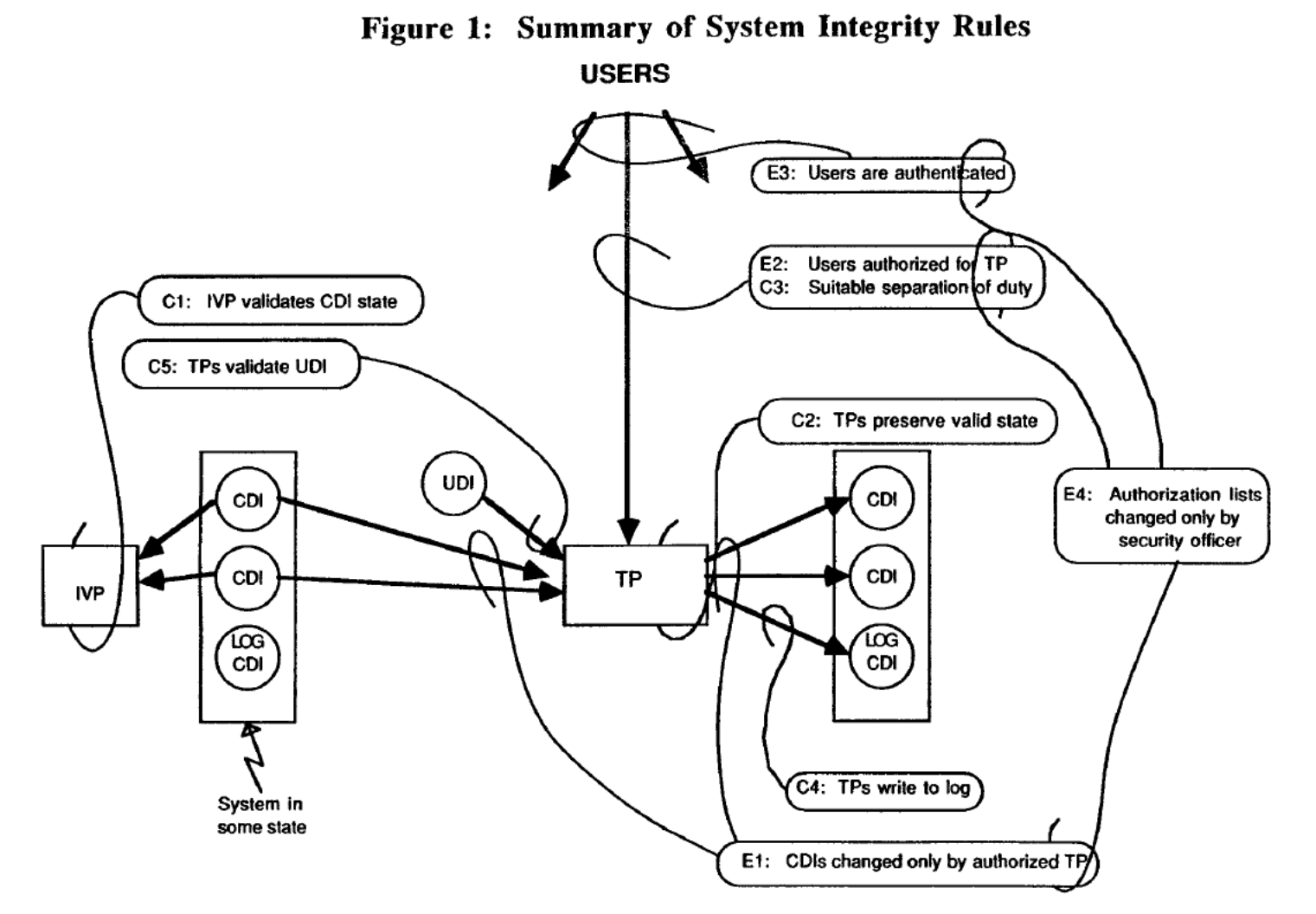

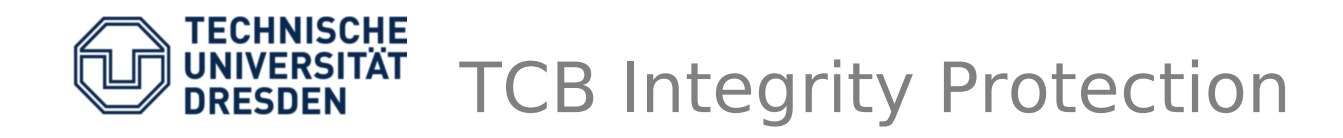

- Take initial TCB subject set from the SELinux policy (high integrity)
- Analyze read permissions to objects
- Find all non-TCB subjects (low integrity) that write to these object -> **integrity violation**

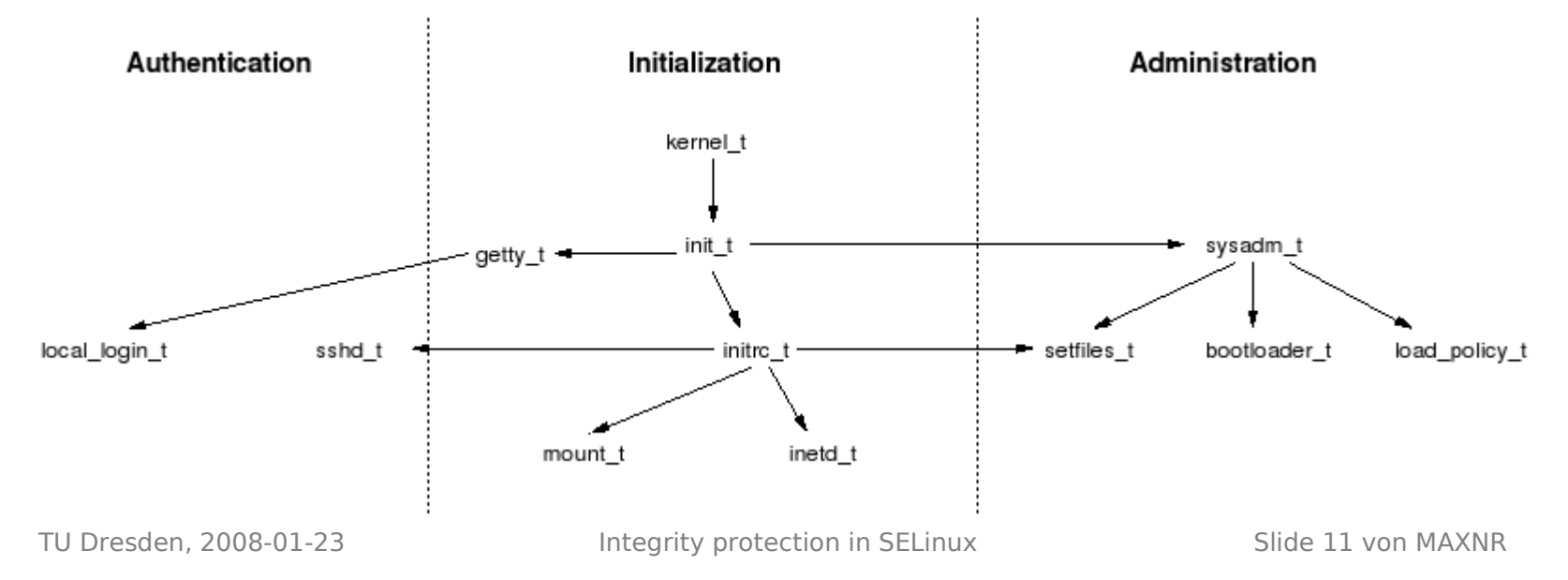

Identify Integrity Conflicts

- Using Gokyo policy analysis tool:
	- Identify access control spaces of subjects
		- . Set of all possible permission assignments
		- $\cdot$  Set of prohibitions
		- Set of unknown rights
		- Overlapping regions
	- Define handling routines for whole subspaces
		- Granting or denying subspace
		- $\cdot$  Manually changing the policy

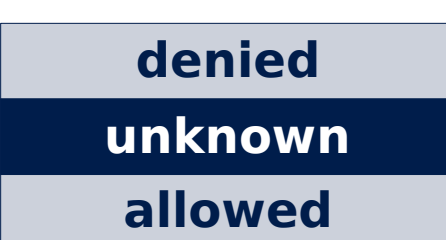

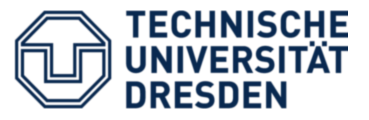

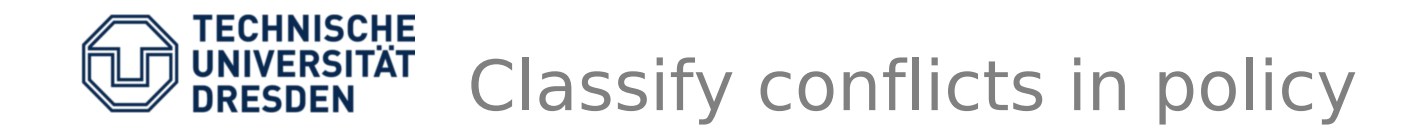

- Does the TCB subject only reads or also writes to the concerning object type?
	- read only data might be sanitized
- How many conflicts are caused by a non-TCB subject?
	- $\sim$  > 1 possibly a TCB candidate
- Can we exclude the conflicting subject ?
	- automatically detected by attributes
	- e.g.: httpd  $*$
	- also include related object types

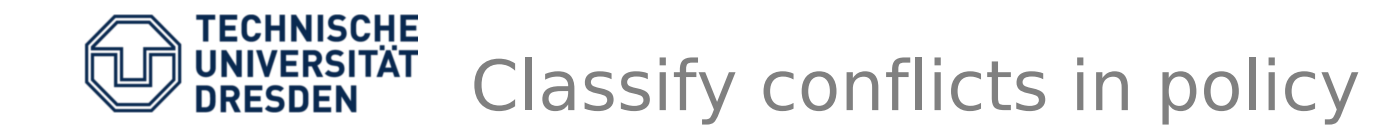

• Classifications for integrity conflicts

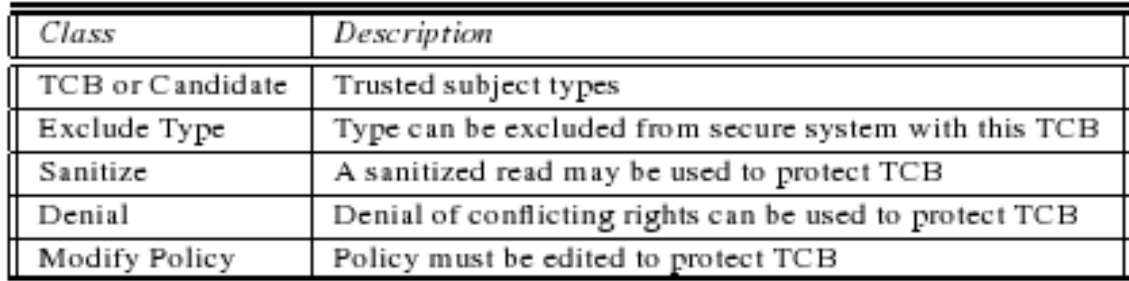

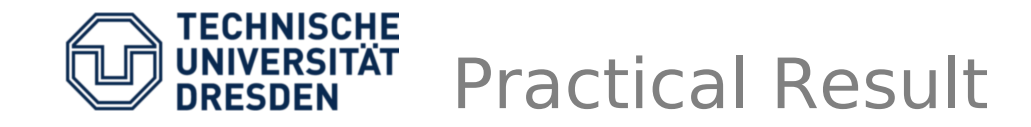

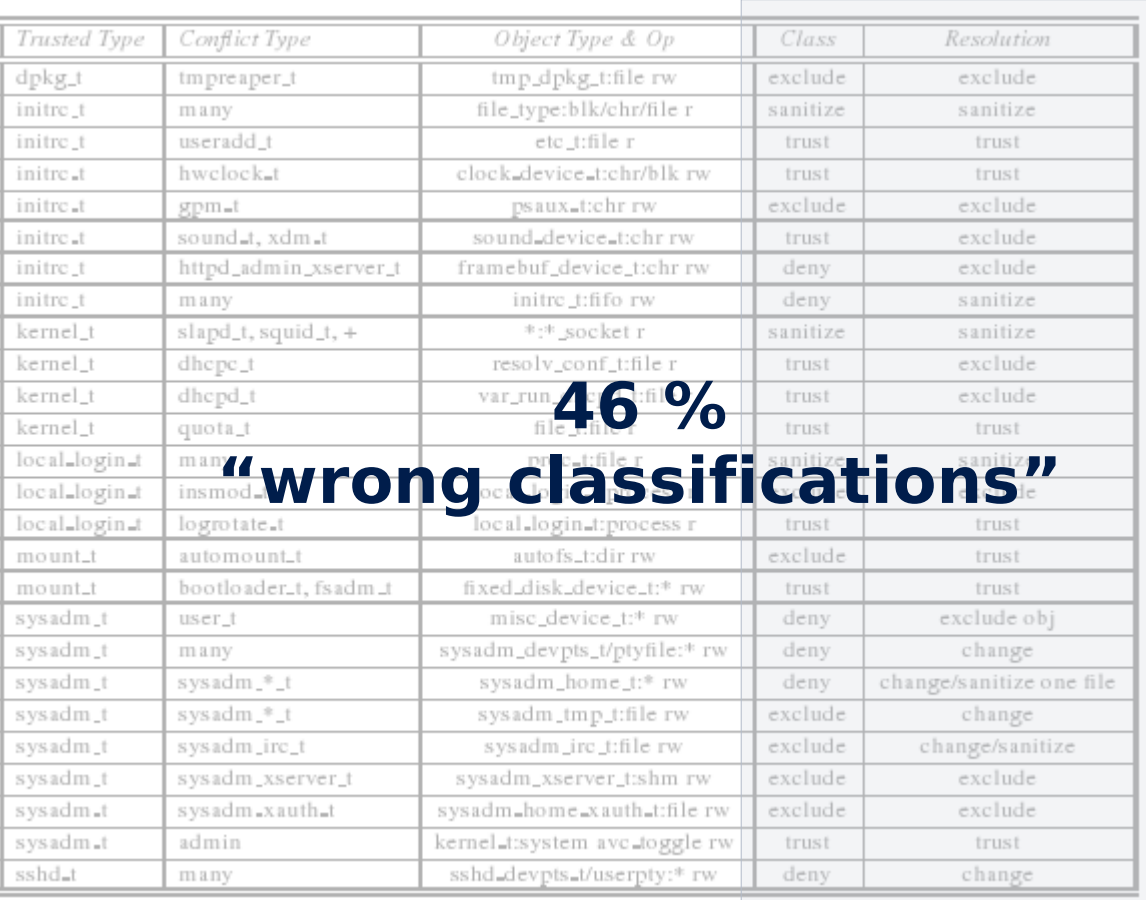

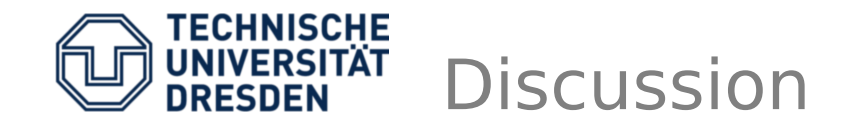

- In general, are such techniques (for **automatically** resolving policy conflicts) needed or can we solve the problem of policy complexity (e.g. : by divide & conquer) ?
- What totally different approaches for handling policy complexity can we imagine -> e.g.: (transparent) user-interactive decisions
- Is policy complexity an artificial problem, as we have to implement least privilege beforehand